## **Foreman - Bug #21247**

## **Browsing capsule puppet environments, clicking on 'number of classes' display incorrect result**

10/09/2017 08:11 AM - Ondřej Pražák

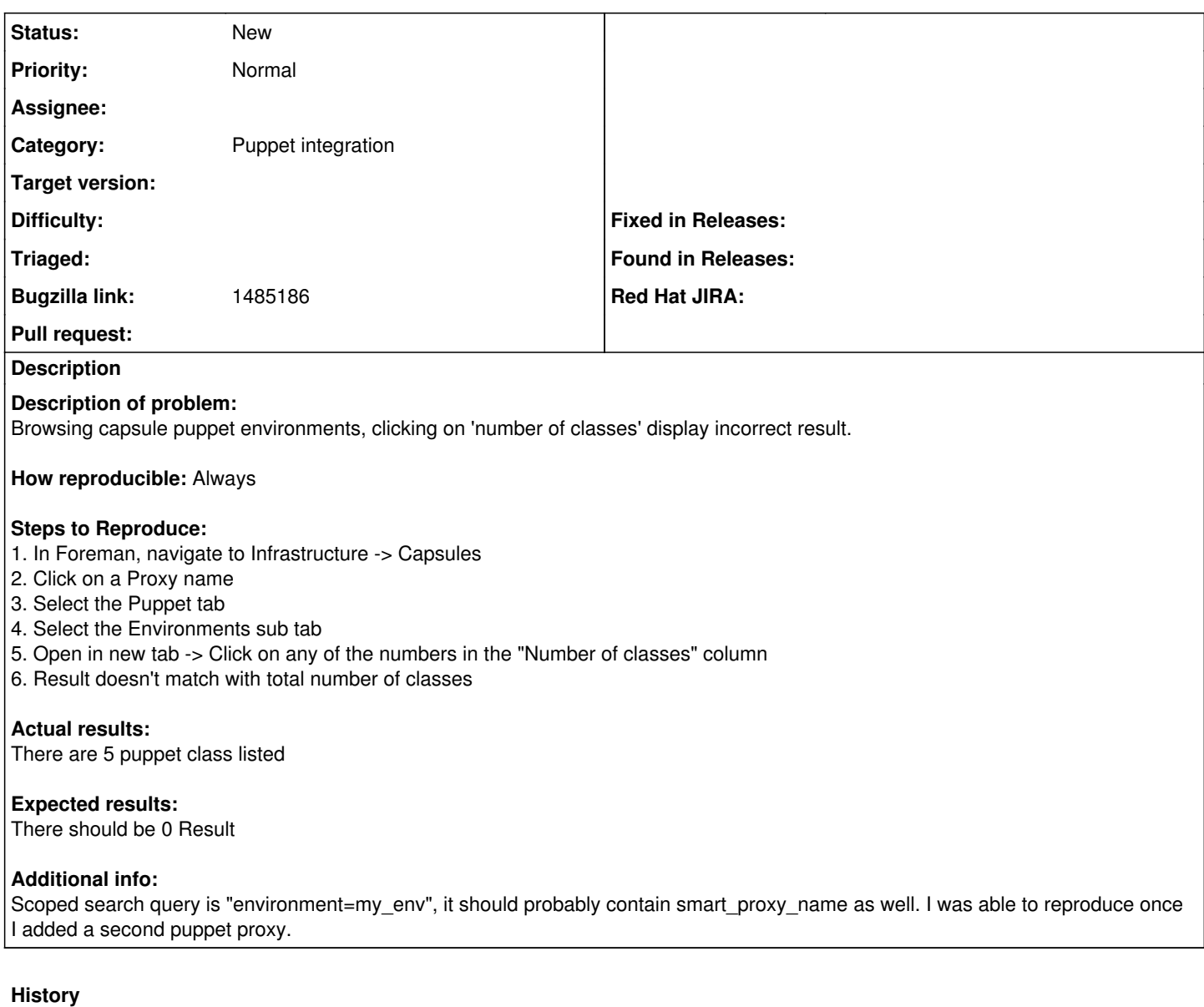

## **#1 - 10/09/2017 08:14 AM - Ondřej Pražák**

*- File Puppet-classes-list.png added*

*- File Puppet-environments.png added*

*- Subject changed from Browsing capsule puppet environments, clicking on 'number of classes' display incorrect result to Browsing capsule puppet environments, clicking on 'number of classes' display incorrect result*

*- Category changed from PuppetCA to Puppet integration*

*- Target version set to 115*

## **Files**

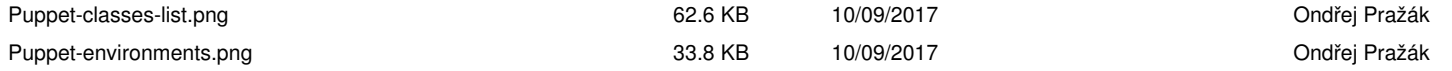